## **LucidDB**

/YellowfinYellowfinLucidDB  $\theta$  $-53$ 質問する レポート ダッシュボード ストーリー プレゼント ビュー データソース トランスフォーメーショ... ディスカッション タスク

2. **LucidDB**

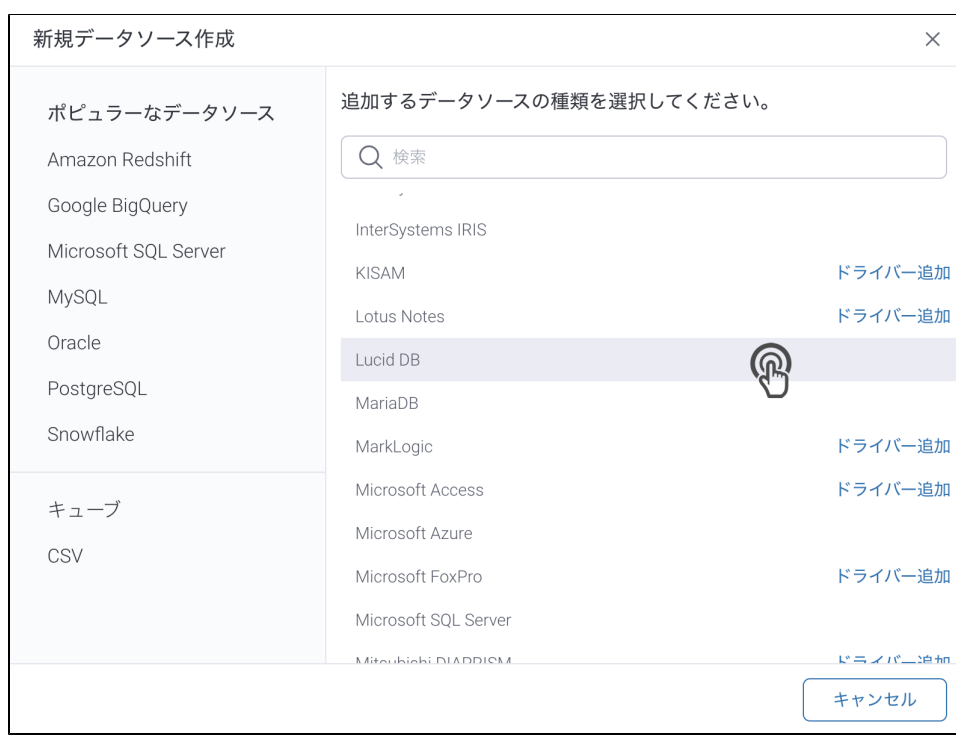

## 3. 4. () **:** [JDBC](https://wiki.yellowfin.co.jp/pages/viewpage.action?pageId=2294154)

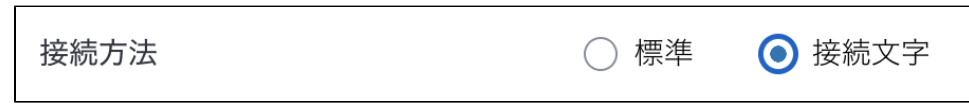

## 5.

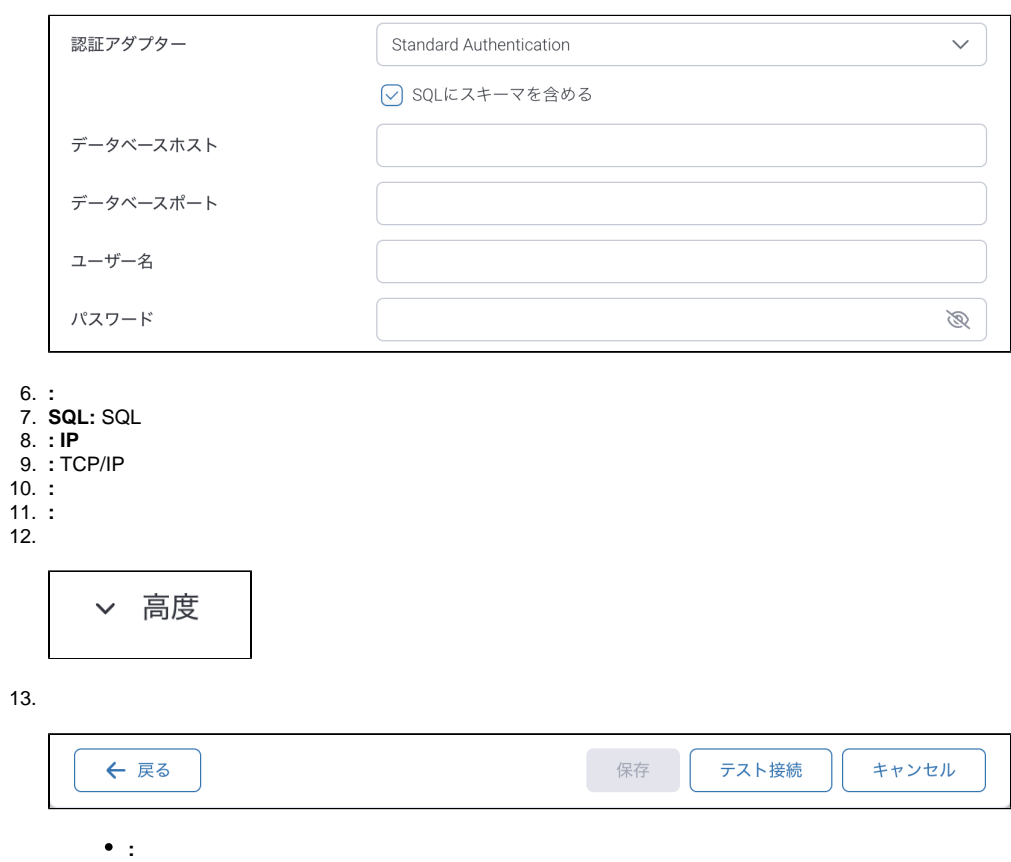

## ● :<br>● : Yellowfin

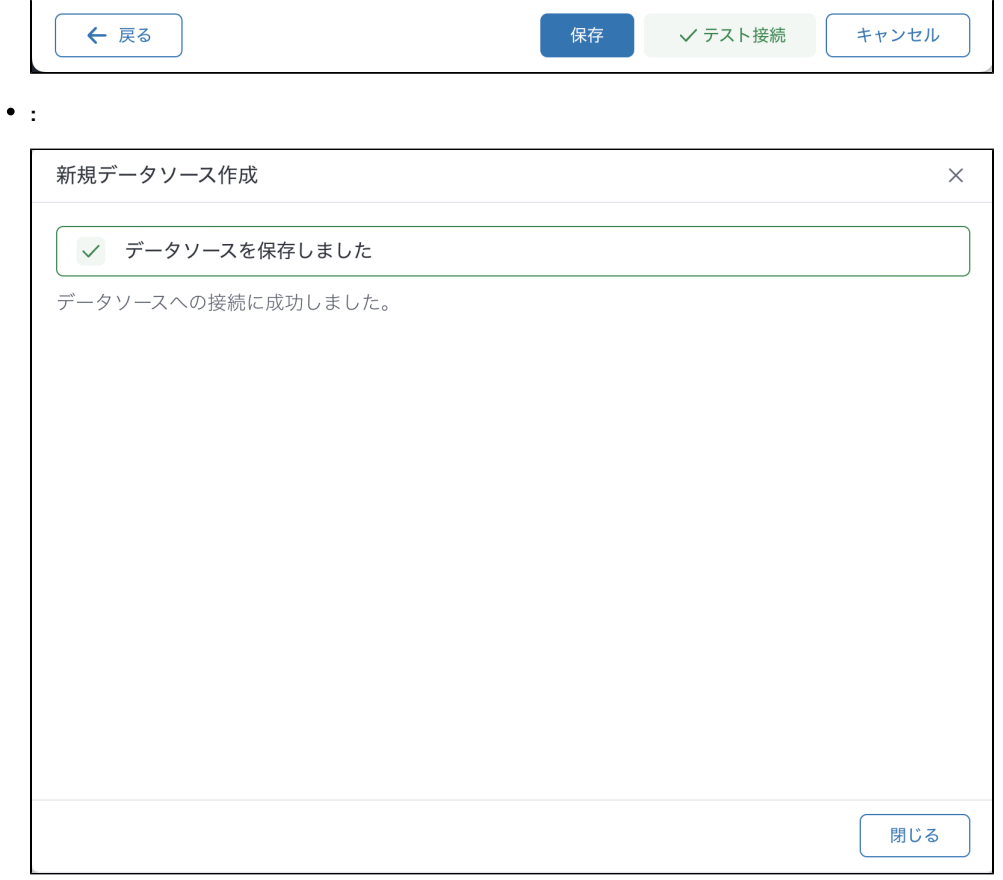